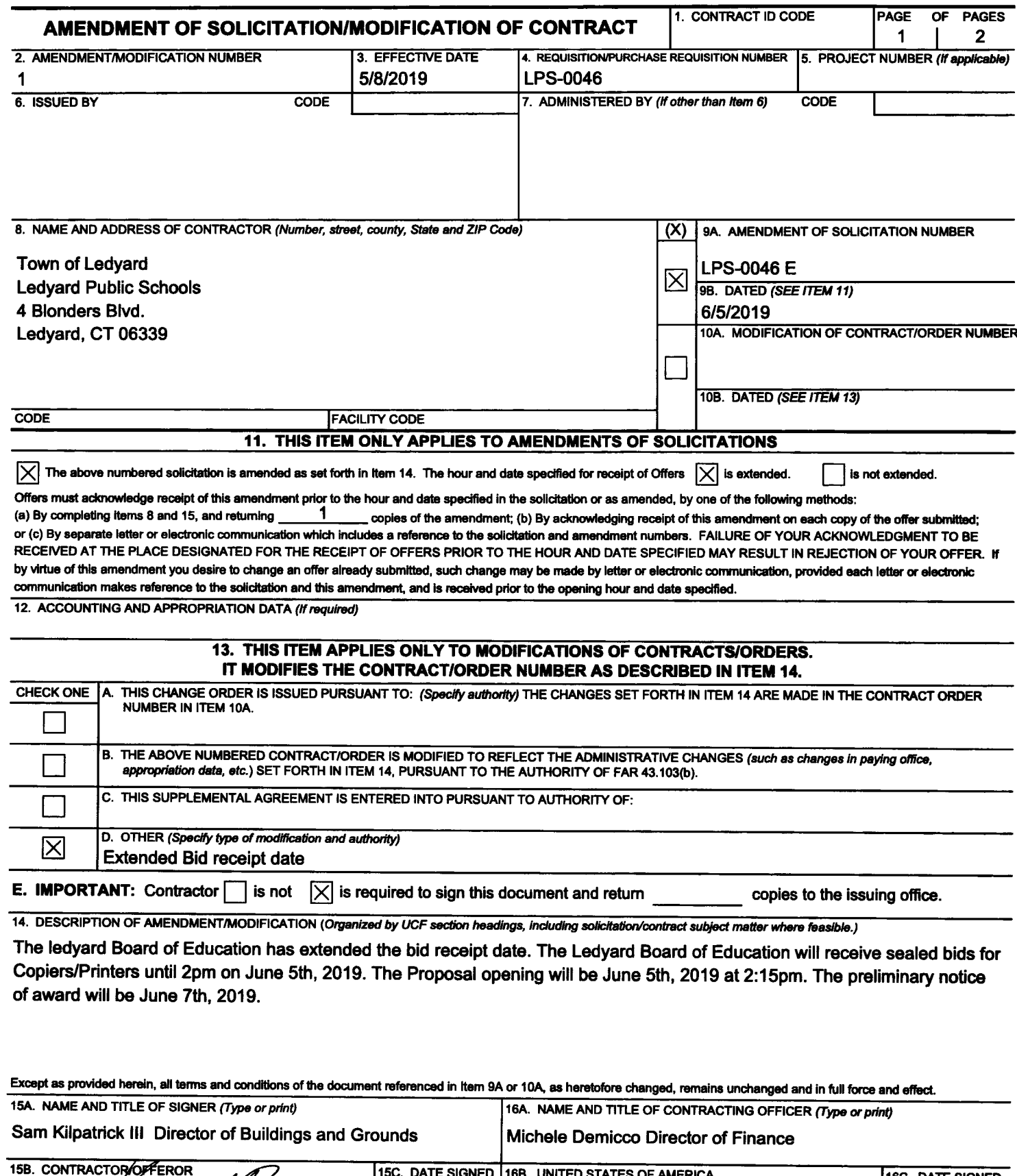

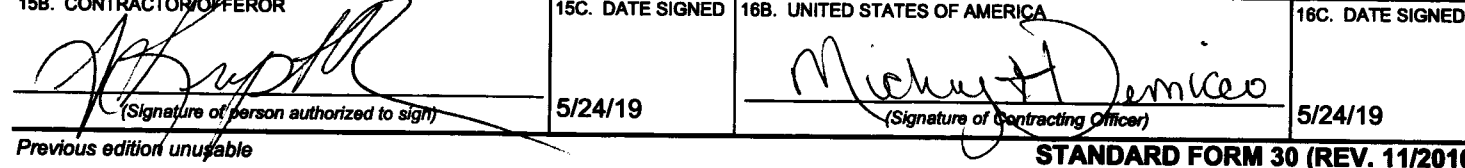

## **INSTRUCTIONS (Back Page):**

Instructions for items other than those that are self-explanatory, are as follows:

- (a) Item 1 (Contract ID Code). Insert the contract type identification code that appears in the title block of the contract being modified.
- (b) Item 3 (Effective date).
	- (1) For a solicitation amendment, change order, or administrative change, the effective date shall be the issue date of the amendment. change order, or administrative change.
	- (2) For a supplemental agreement, the effective date shall be the date agreed to by the contracting parties.
	- (3) For a modification issued as an initial or confirming notice of termination for the convenience of the Government, the effective date and the modification number of the confirming notice shall be the same as the effective date and modification number of the initial notice.
	- (4) For a modification converting a termination for default to a termination for the convenience of the Government, the effective date shall be the same as the effective date of the termination for default.
	- (5) For a modification confirming the contracting officer's determination of the amount due in settlement of a contract termination, the effective date shall be the same as the effective date of the initial decision.
- (c) Item 6 (Issued By). Insert the name and address of the issuing office. If applicable, insert the appropriate issuing office code in the code block.
- (d) Item 8 (Name and Address of Contractor). For modifications to a contract or order, enter the contractor's name, address, and code as shown in the original contract or order, unless changed by this or a previous modification.
- (e) Items 9, (Amendment of Solicitation Number -Dated), and 10, (Modification of Contract/Order Number - Dated). Check the appropriate box and in the corresponding blanks insert the number and date of the original solicitation, contract, or order.
- Item 12 (Accounting and Appropriation Data).  $(f)$ When appropriate, indicate the impact of the modification on each affected accounting classification by inserting one of the following entries:
	- Net increase  $\updownarrow$  0

(2) Accounting classification .............................  $\mathbf 0$ Net decrease \$

NOTE: If there are changes to multiple accounting classifications that cannot be placed in block 12. insert an asterisk and the words "See continuation sheet"

- Item 13. Check the appropriate box to indicate the  $(q)$ type of modification. Insert in the corresponding blank the authority under which the modification is issued. Check whether or not contractor must sign this document. (See FAR 43.103.)
- Item 14 (Description of Amendment/Modification).  $(h)$ 
	- (1) Organize amendments or modifications under the appropriate Uniform Contract Format (UCF) section headings from the applicable solicitation or contract. The UCF table of contents, however, shall not be set forth in this document.
	- (2) Indicate the impact of the modification on the overall total contract price by inserting one of the following entries:
		- (i) Total contract price increased by  $$ 0$  \_\_\_\_\_\_\_\_\_
		- (ii) Total contract price decreased by  $$0$
		- (iii) Total contract price unchanged.
	- (3) State reason for modification.
	- (4) When removing, reinstating, or adding funds, identify the contract items and accounting classifications.
	- (5) When the SF 30 is used to reflect a determination by the contracting officer of the amount due in settlement of a contract terminated for the convenience of the Government, the entry in Item 14 of the modification may be limited to --
		- (i) A reference to the letter determination; and
		- (ii) A statement of the net amount determined to be due in settlement of the contract.
	- (6) Include subject matter or short title of solicitation/contract where feasible.
- (i) Item 16B. The contracting officer's signature is not required on solicitation amendments. The contracting officer's signature is normally affixed last on supplemental agreements.